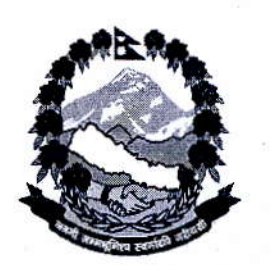

<u>नेपालः सरकार</u> महिला, बालबालिका तक्षे समाजू कल्याण मन्त्रालय <sup>फोन न</sup> महिला तुश्चा बालबालिको विभाग े (प्रशासन

४४४७०१४. ४५२३८२७

फयाक्स: ५५२१२१४ E-Mail: dwd1@wlink.com.np Web site: www. dwd.gov.np ललितपुर ।

पत्र संख्या : क.प्र. ०७३।७४ चलानी नं. : **२५** 

मिति: २०७३।४।७

## विषय: जानकारी सम्बन्धमा ।

श्री महिला तथा बालबालिका कार्यालय, ७५ जिल्ला।

महिला, बालबालिका तथा समाजकल्याण मन्त्रालय (प्रशासन तथा जनशक्ति व्यवस्था शाखा) को च.नं. ०६ मिति २०७३।४।३ को पत्र साथ प्राप्त राहदानी विभागको प.स.औे.डी.०७२।७३ च.नं. ३८९७ मिति २०७३।३।१९ को पत्रको छायाँप्रति यसै पत्र साथ संलग्न राखी आवश्यक जानकारीका लागि तहाँ पठाइएको व्यहोरा आदेशानसार अनुरोध छ।

सावित्री पौडेल शाखा अधिकृत

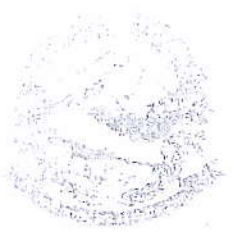

diesi काठमाणजी

**BRING STEAR MANIEL SIGRIAR**   $F_i$   $\tilde{F}_i$  bod  $C$ 

मिति:-२०७३10३19९

प सं. ओ. हि. 10 9 रा0 ७३ च.नं. **२८९6** 

श्री प्रधानमन्त्री तथा मन्त्रिपरिषदको कार्यालय,

श्री सबै मन्त्रालयहरु.

श्री संवैधानिक निकायहरु.

श्री सर्वोच्च अदालत / पनरावेदन अदालत / जिल्ला अदालत।

यस राहदानी विभागले मिति २०७३ असार १९ गतेदेखि लागू हुनेगरी विभागबाट राहदानी प्राप्त गर्न चाहने आवेदकहरुलाई पूर्व प्रत्यक्ष दर्ता प्रणाली (Pre Live Enrollment System) बाट सेवा दिने कार्य प्रारम्भ गरेको व्यहोरा जानकारीका लागि अनुरोध छ । सो सेवामार्फत् राहदानी लिन चाहने व्यक्तिले राहदानी विभागको वेभसाइट www.nepalpassport.gov.np मा गई Apply Online (Pre-enrollment) मा click गरी त्यहां प्राप्त हुने फाराममा मागिएका विवरण भरेर submit गर्नुपर्ने र तत्पश्चात् प्राप्त हुने barcode number सहितको फाराम छापी वा फाराम छपाई गर्न नसक्ते अवस्था भएमा सो barcode number हातैले लेखी ल्याउनु पर्ने गरी व्यवस्था गरिएको छ।

आवेदकले submit गरेको विवरण रुज् गरी सम्वन्धित व्यक्तिको तस्विर खिच्ने, डिजिटल हस्ताक्षर तथा औंठाको छाप लगाउने लगायतका कामहरु समेत विभागबाटै हुने व्यहोरा समेत जानकारीको लागि अनुरोध गरिन्छ।

अत: उक्त व्यहोरा त्यहां सम्बन्धित निकायहरुलाई यथाशीघ्र जानकारी गराउने व्यवस्था हुन र सम्बन्धित निकायका पदाधिकारीहरुको कुटनीतिक, विशेष (official) र निःशुल्क (gratis) साधारण राहदानी बनाउन् परेमा माथि उल्लेख गरिएअनुसार online form भरी विवरण लिएर आउने व्यवस्था हुन निर्देशानसार अनुरोध छ।

(रामप्रसाद सुवेदी) निर्देशक